## 2048. 空コンテナピックアップ変更

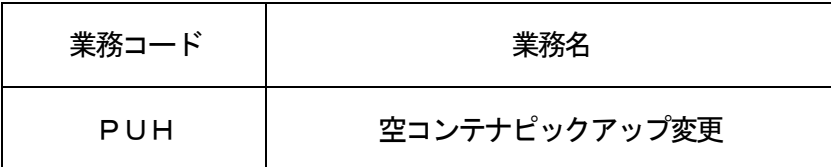

## 1.業務概要

「空コンテナピックアップ登録(PUR)」業務で登録された空コンテナピックアップオーダー情報の訂 正及び取消しを行う。

2.入力者

船会社、海貨業

3.制限事項

①訂正の場合に、1業務で登録可能なP/Uコンテナ本数は、最大200本とする。 ②訂正の場合に、船会社コードとブッキング番号の組み合わせに対して登録可能なコンテナサイズコード 及びコンテナタイプコードは、最大5件とする。

- ③1P/U番号に対する訂正は、99回まで可能とする。
- 4. 入力条件
	- (1) 入力者チェック

①システムに登録されている利用者であること。

②入力された船会社コード及びP/U番号に対してPUR業務を行った利用者であること。

- (2)入力項目チェック
	- (A)単項目チェック

「入力項目表」及び「オンライン業務共通設計書」参照。

(B)項目間関連チェック

「入力項目表」及び「オンライン業務共通設計書」参照。

(3)ブッキング情報DBチェック

入力された船会社コード及びP/U番号に関連付けられたブッキング情報DBが存在する場合は、以 下のチェックを行う。

①訂正の場合は、入力されたコンテナサイズコード及びコンテナタイプコードが登録されていること。 ②取消しされていないこと。

(4)船舶DBチェック

訂正の場合で、入力された積載予定船舶コードが「9999」以外の場合は、入力された積載予定船 舶コードに対する船舶DBが存在すること。

(5)空コンテナピックアップDBチェック

①入力された船会社コード及びP/U番号に対する空コンテナピックアップDBが存在すること。

- ②入力された船会社コード及びP/U番号に関連付けられたブッキング情報DBが存在する場合は、空 コンテナピックアップDBに登録されているコンテナサイズコード及びコンテナタイプコードの組み 合わせがブッキング情報DBに登録されていること。
- ③「空コンテナピックアップ回答(PUA)」業務が行われていないこと。
- ④登録されている空コンテナピックアップオーダー申込先利用者に対してシステムに区切り文字が登 録されている場合は、入力されたP/U番号の区切り文字と一致すること。
- ⑤登録されている空コンテナピックアップオーダー申込先利用者に対してシステムに区切り文字が登 録されていない場合は、入力されたP/U番号に区切り文字が入力されていないこと。

## 5. 処理内容

(1)入力チェック処理

前述の入力条件に合致するかチェックし、合致した場合は正常終了とし、処理結果コードに「000 00-0000-0000」を設定の上、以降の処理を行う。

合致しなかった場合はエラーとし、処理結果コードに「00000-0000-0000」以外のコ ードを設定の上、処理結果通知の出力を行う。(エラー内容については「処理結果コード一覧」を参照。)

(2)P/U番号払出し処理

以下の通り、P/U番号をシステムで払い出す。

①空コンテナピックアップオーダー申込先利用者に対する区切り文字がシステムに登録されている場合 ・「入力されたブッキング番号」+「区切り文字」+「入力された枝番(01~99)」 ②空コンテナピックアップオーダー申込先利用者に対する区切り文字がシステムに登録されていない

場合

- ・「入力されたブッキング番号」+「入力された枝番(01~99)」
- (3)ブッキング情報DB処理

取消しの場合で、入力された船会社コード及びP/U番号に関連付けられたブッキング情報DBが存 在する場合は、空コンテナピックアップオーダー情報を取り消した旨の登録を行う。

- (4) 空コンテナピックアップDB処理
	- (A) 訂正の場合

入力内容により更新する。

(B)取消しの場合

無効となった旨の登録を行う。

(5)出力情報出力処理

後述の出力情報出力処理を行う。出力項目については「出力項目表」を参照。

- (6)注意喚起メッセージ出力処理 詳細は、後述7. を参照。
- 6.出力情報

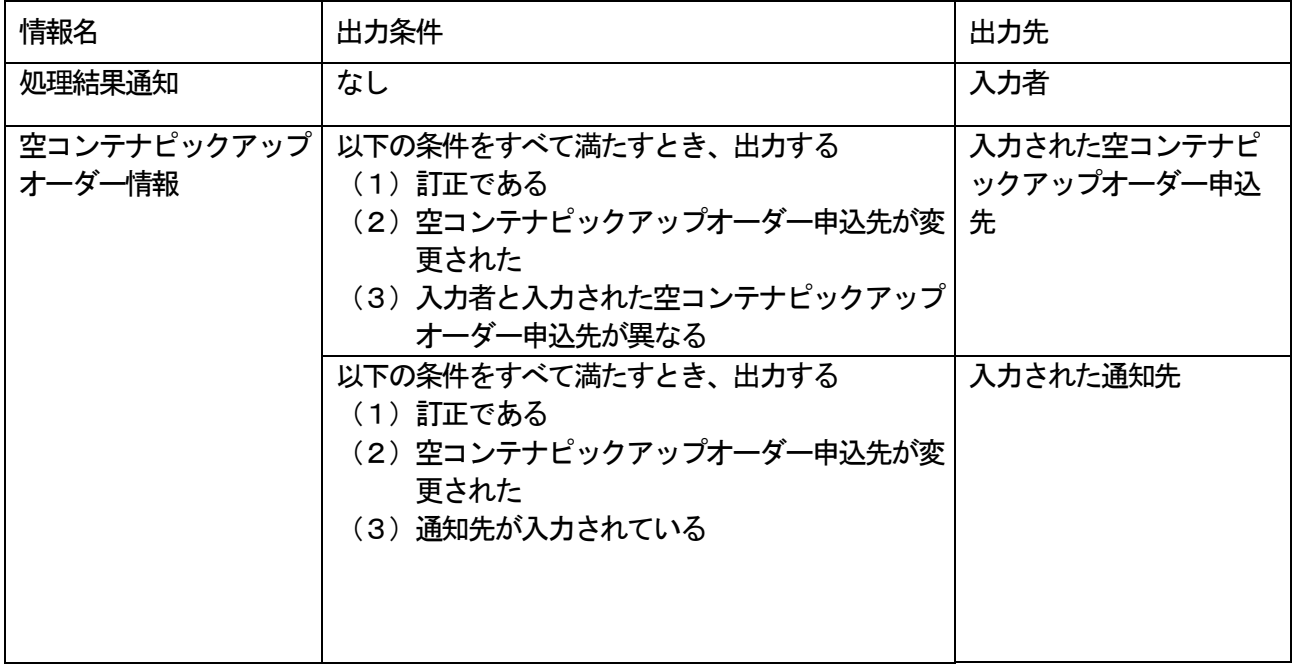

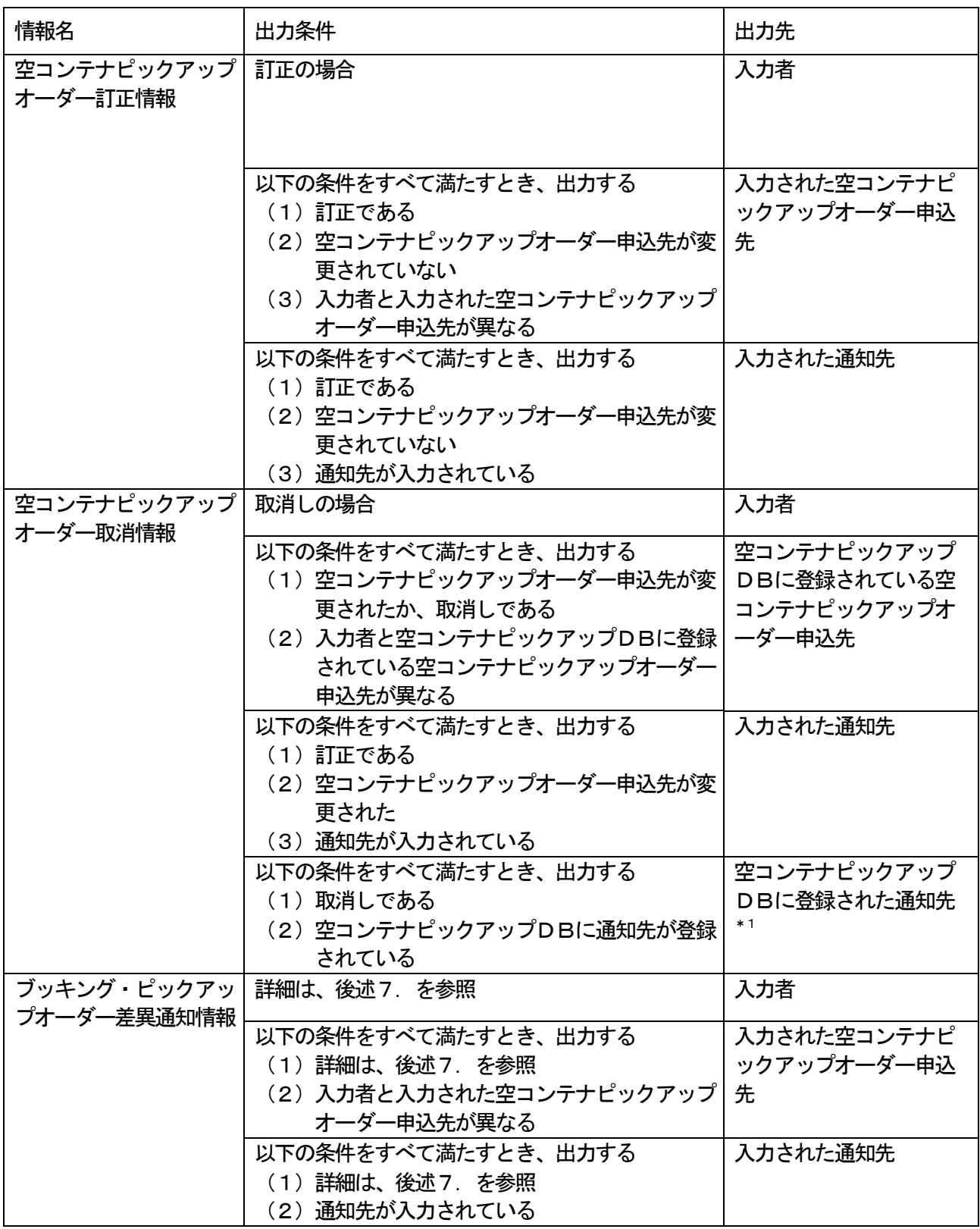

(\*1)PUR業務またはPUA業務で登録された通知先。

## 7.特記事項

訂正の場合で、入力された船会社コード及びブッキング番号に対するブッキング情報DBが存在する場合 で、以下の項目についてブッキング情報DBに登録された内容と本業務で入力された内容が異なる場合は、 差異がある旨を注意喚起メッセージとして処理結果通知に出力し、ブッキング・ピックアップオーダー差異 通知情報を出力する。

ただし、⑤のP/Uコンテナ本数については、既に登録済の空コンテナピックアップオーダー情報に登録 されたP/Uコンテナ本数の累計がブッキング情報DBに登録されたブッキングコンテナ本数を超えた場 合に差異があると判断する。

①積載予定船舶コード、積載予定船舶名

②航海番号

③積出港コード

④船卸港コード\*1

⑤P/Uコンテナ本数

(\*1)入力が1港であるのに対して、ブッキング情報DBには2港が登録されている場合は、入力された 船卸港が、ブッキング情報DBに登録されているいずれかの船卸港と一致していることの比較を行 う。